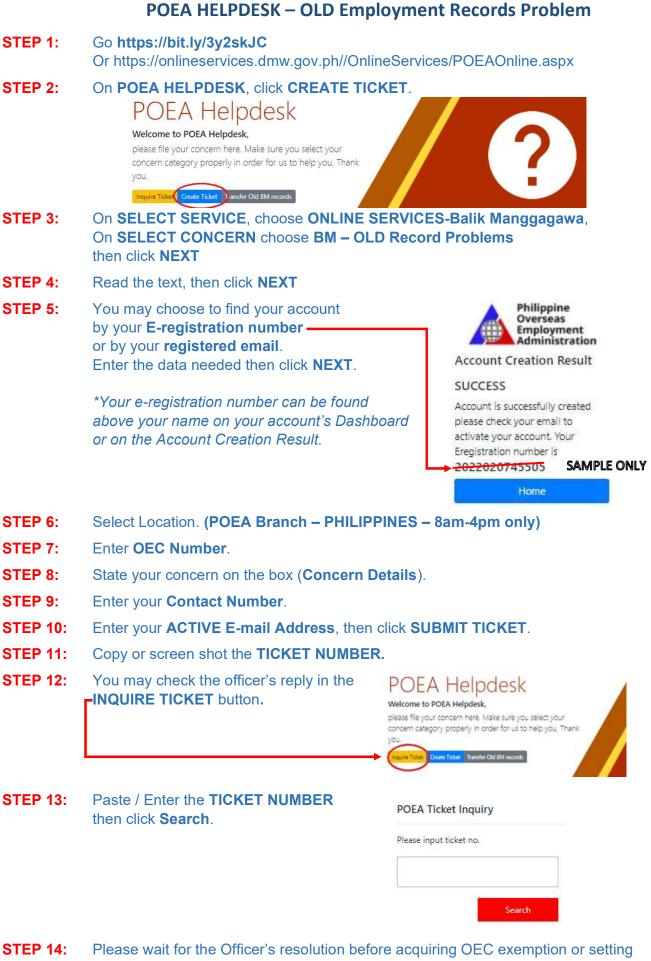

appointment.